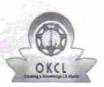

## eVidyalaya Half Yearly Report

Department of School & Mass Education, Govt. of Odisha

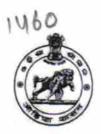

| School Name : MADHUSUDAN HIGH SCHOOL |            |            |
|--------------------------------------|------------|------------|
| U_DISE :                             | District : | Block :    |
| 21181010803                          | PURI       | PURI SADAR |

Report Create Date: 0000-00-00 00:00:00 (23028)

| general_info                                        |                                                              |
|-----------------------------------------------------|--------------------------------------------------------------|
| » Half Yearly Report No                             | 6                                                            |
| » Half Yearly Phase                                 | 1                                                            |
| » Implementing Partner                              | IL&FS ETS                                                    |
| » Half Yearly Period from                           | 10/02/2016                                                   |
| » Half Yearly Period till                           | 04/01/2017                                                   |
| » School Coordinator Name                           | AMIT KUMAR<br>SAHOO/RANJAN<br>KUMAR<br>PANI/SASMITA<br>SAHOO |
| Leaves taken for the follow                         | ing Month                                                    |
| » Leave Month 1                                     | October                                                      |
| » Leave Days1                                       | 0                                                            |
| » Leave Month 2                                     | November                                                     |
| » Leave Days2                                       | 24                                                           |
| » Leave Month 3                                     | December                                                     |
| » Leave Days3                                       | 0                                                            |
| » Leave Month 4                                     | January                                                      |
| » Leave Days4                                       | 11                                                           |
| » Leave Month 5                                     | February                                                     |
| » Leave Days5                                       | 0                                                            |
| » Leave Month 6                                     | March                                                        |
| » Leave Days6                                       | 0                                                            |
| » Leave Month 7                                     | April                                                        |
| » Leave Days7                                       | 0                                                            |
| Equipment Downtime D                                | Details                                                      |
| » Equipment are in working condition?               | Yes                                                          |
| » Downtime > 4 Working Days                         | No                                                           |
| » Action after 4 working days are over for Equipmen | t                                                            |
| Training Details                                    |                                                              |
| » Refresher training Conducted                      | Yes                                                          |
| » Refresher training Conducted Date                 | 10/28/2016                                                   |

» If No; Date for next month

| Educational content Deta                      | ails              |
|-----------------------------------------------|-------------------|
| » e Content installed?                        | Yes               |
| » SMART Content with Educational software?    | Yes               |
| » Stylus/ Pens                                | Yes               |
| » USB Cable                                   | Yes               |
| » Software CDs                                | Yes<br>Yes        |
| » User manual                                 |                   |
| Recurring Service Detail                      | ls                |
| » Register Type (Faulty/Stock/Other Register) | YES               |
| » Register Quantity Consumed                  | 1                 |
| » Blank Sheet of A4 Size                      | Yes               |
| » A4 Blank Sheet Quantity Consumed            | 2933              |
| » Cartridge                                   | Yes               |
| » Cartridge Quantity Consumed                 | 1                 |
| » USB Drives                                  | Yes               |
| » USB Drives Quantity Consumed                | 1                 |
| » Blank DVDs Rewritable                       | Yes               |
| » Blank DVD-RW Quantity Consumed              | 25                |
| » White Board Marker with Duster              | Yes               |
| » Quantity Consumed                           | 6                 |
| » Electricity bill                            | Yes               |
| » Internet connectivity                       | Yes               |
| » Reason for Unavailablity                    |                   |
| Electrical Meter Reading and Generator        | or Meter Reading  |
| Generator meter reading                       | 500               |
| » Electrical meter reading                    | 471               |
| Equipment replacement de                      | etails            |
| » Replacement of any Equipment by Agency      | No                |
| » Name of the Equipment                       |                   |
| Theft/Damaged Equipme                         | ent               |
| » Equipment theft/damage                      | No                |
| If Yes; Name the Equipment                    |                   |
| Lab Utilization details                       |                   |
| No. of 9th Class students                     | 117               |
| 9th Class students attending ICT labs         | 117               |
| No. of 10th Class students                    | 85                |
| 10th Class students attending ICT labs        | 85                |
| No. of hours for the following month lab      | has been utilized |
| Month-1                                       | October           |
| Hours1                                        | 40                |
| Month-2                                       | November          |
| Hours2                                        | 30                |
|                                               |                   |

| » Month-3                                 | December                                |
|-------------------------------------------|-----------------------------------------|
| » Hours3                                  | 59                                      |
| » Month-4                                 | January                                 |
| » Hours4                                  | 62                                      |
| » Month-5                                 | February                                |
| » Hours5                                  | 50                                      |
| » Month-6                                 | March                                   |
| » Hours6                                  | 49                                      |
| » Month-7                                 | April                                   |
| » Hours7                                  | 2                                       |
| Server & Node Downtime de                 | etails                                  |
| » Server Downtime Complaint logged date1  |                                         |
| » Server Downtime Complaint Closure date1 |                                         |
| » Server Downtime Complaint logged date2  |                                         |
| » Server Downtime Complaint Closure date2 |                                         |
| » Server Downtime Complaint logged date3  |                                         |
| » Server Downtime Complaint Closure date3 |                                         |
| » No. of Non-working days in between      | 0                                       |
| » No. of working days in downtime         | 0                                       |
| Stand alone PC downtime de                | etails                                  |
| » PC downtime Complaint logged date1      |                                         |
| » PC downtime Complaint Closure date1     |                                         |
| » PC downtime Complaint logged date2      |                                         |
| » PC downtime Complaint Closure date2     |                                         |
| » PC downtime Complaint logged date3      |                                         |
| » PC downtime Complaint Closure date3     | *************************************** |
| » No. of Non-working days in between      | 0                                       |
| » No. of working days in downtime         | 0                                       |
| UPS downtime details                      | *************************************** |
| » UPS downtime Complaint logged date1     |                                         |
| » UPS downtime Complaint Closure date1    | *****************                       |
| » UPS downtime Complaint logged date2     | ************************                |
| » UPS downtime Complaint Closure date2    |                                         |
| » UPS downtime Complaint logged date3     |                                         |
| UPS downtime Complaint Closure date3      | *******                                 |
| No. of Non-working days in between        | 0                                       |
| » No. of working days in downtime         | 0                                       |
| Genset downtime details                   |                                         |
| » UPS downtime Complaint logged date1     |                                         |
| UPS downtime Complaint Closure date1      |                                         |
| UPS downtime Complaint logged date2       |                                         |
| UPS downtime Complaint Closure date2      |                                         |
| UPS downtime Complaint logged date3       |                                         |
| UPS downtime Complaint Closure date3      |                                         |

| » No. of Non-working days in between                                                        | 0                           |
|---------------------------------------------------------------------------------------------|-----------------------------|
| » No. of working days in downtime                                                           | 0                           |
| Integrated Computer Projector dow                                                           | ntime details               |
| » Projector downtime Complaint logged date1                                                 |                             |
| » Projector downtime Complaint Closure date1                                                |                             |
| » Projector downtime Complaint logged date2                                                 |                             |
| » Projector downtime Complaint Closure date2                                                | *************************** |
| » Projector downtime Complaint logged date3                                                 |                             |
| » Projector downtime Complaint Closure date3                                                |                             |
| » No. of Non-working days in between                                                        | 0                           |
| » No. of working days in downtime                                                           | 0                           |
| Printer downtime details                                                                    | S                           |
| » Printer downtime Complaint logged date1                                                   |                             |
| » Printer downtime Complaint Closure date1                                                  | *************               |
| » Printer downtime Complaint logged date2                                                   |                             |
| » Printer downtime Complaint Closure date2                                                  |                             |
| » Printer downtime Complaint logged date3                                                   |                             |
| » Printer downtime Complaint Closure date3                                                  |                             |
| » No. of Non-working days in between                                                        | 0                           |
| » No. of working days in downtime                                                           | 0                           |
| Interactive White Board (IWB) down                                                          | ntime details               |
| » IWB downtime Complaint logged date1                                                       |                             |
| » IWB downtime Complaint Closure date1                                                      |                             |
| » IWB downtime Complaint logged date2                                                       |                             |
| » IWB downtime Complaint Closure date2                                                      | **********************      |
| » IWB downtime Complaint logged date3                                                       |                             |
| » IWB downtime Complaint Closure date3                                                      |                             |
| » No. of Non-working days in between                                                        | 0                           |
| » No. of working days in downtime                                                           | 0                           |
| Servo stabilizer downtime d                                                                 | etails                      |
| » stabilizer downtime Complaint logged date1                                                |                             |
| » stabilizer downtime Complaint Closure date1                                               |                             |
| » stabilizer downtime Complaint logged date2                                                |                             |
| » stabilizer downtime Complaint Closure date2                                               |                             |
| » stabilizer downtime Complaint logged date3                                                |                             |
| stabilizer downtime Complaint Closure date3                                                 |                             |
| » No. of Non-working days in between                                                        | 0                           |
| » No. of working days in downtime                                                           | 0                           |
| Switch, Networking Components and other per                                                 |                             |
| » peripheral downtime Complaint logged date1                                                | prierai downline details    |
| » peripheral downtime Complaint logged date1                                                |                             |
| » peripheral downtime Complaint Closure date1  » peripheral downtime Complaint logged date2 |                             |
| » peripheral downtime Complaint logged date2  » peripheral downtime Complaint Closure date2 |                             |
| » peripheral downtime Complaint Closure date2  » peripheral downtime Complaint logged date3 |                             |
| , poriprioral downline complaint logged dates                                               |                             |

| » peripheral downtime Complaint Closure date3 |   |
|-----------------------------------------------|---|
| » No. of Non-working days in between          | 0 |
| » No. of working days in downtime             | 0 |

HEADMASTER 2011 2017
HEADMASTER 2011 2017
HEADMASTER 2011 2017
Signature of Head Master/Mistress with Seal